## **Annotating**

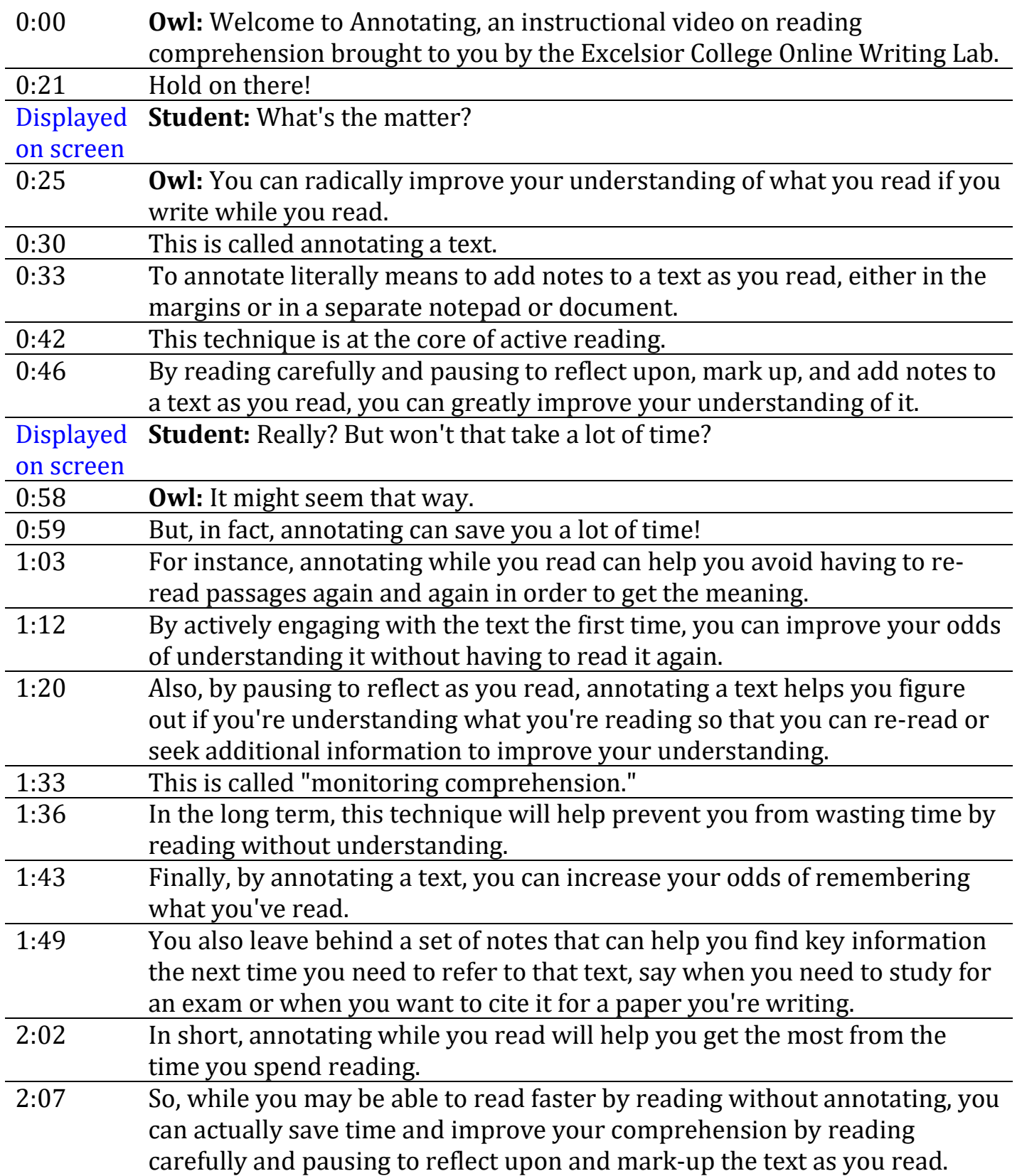

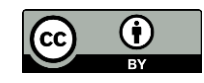

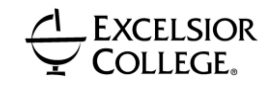

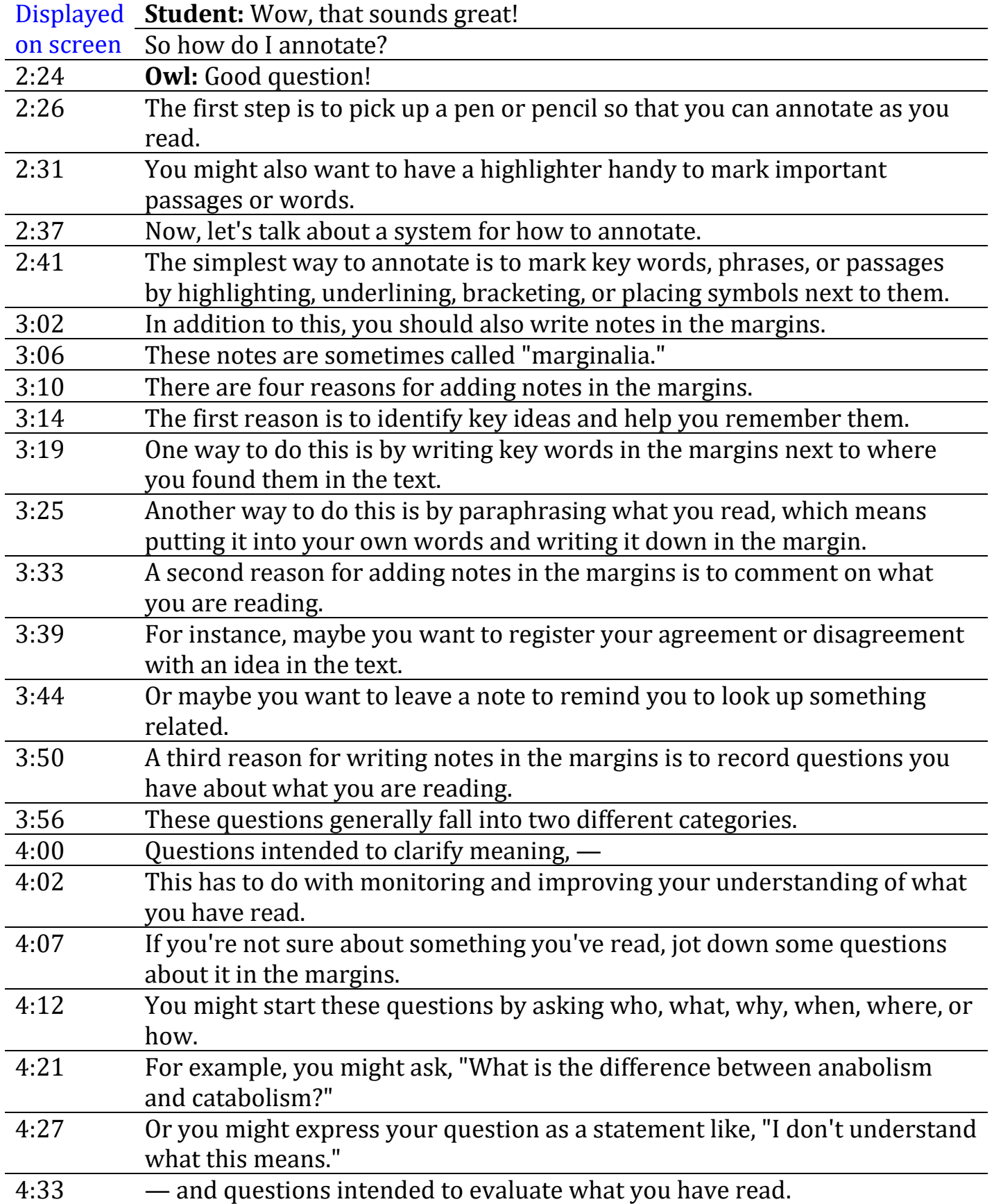

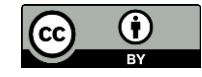

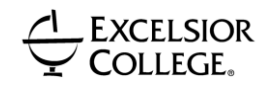

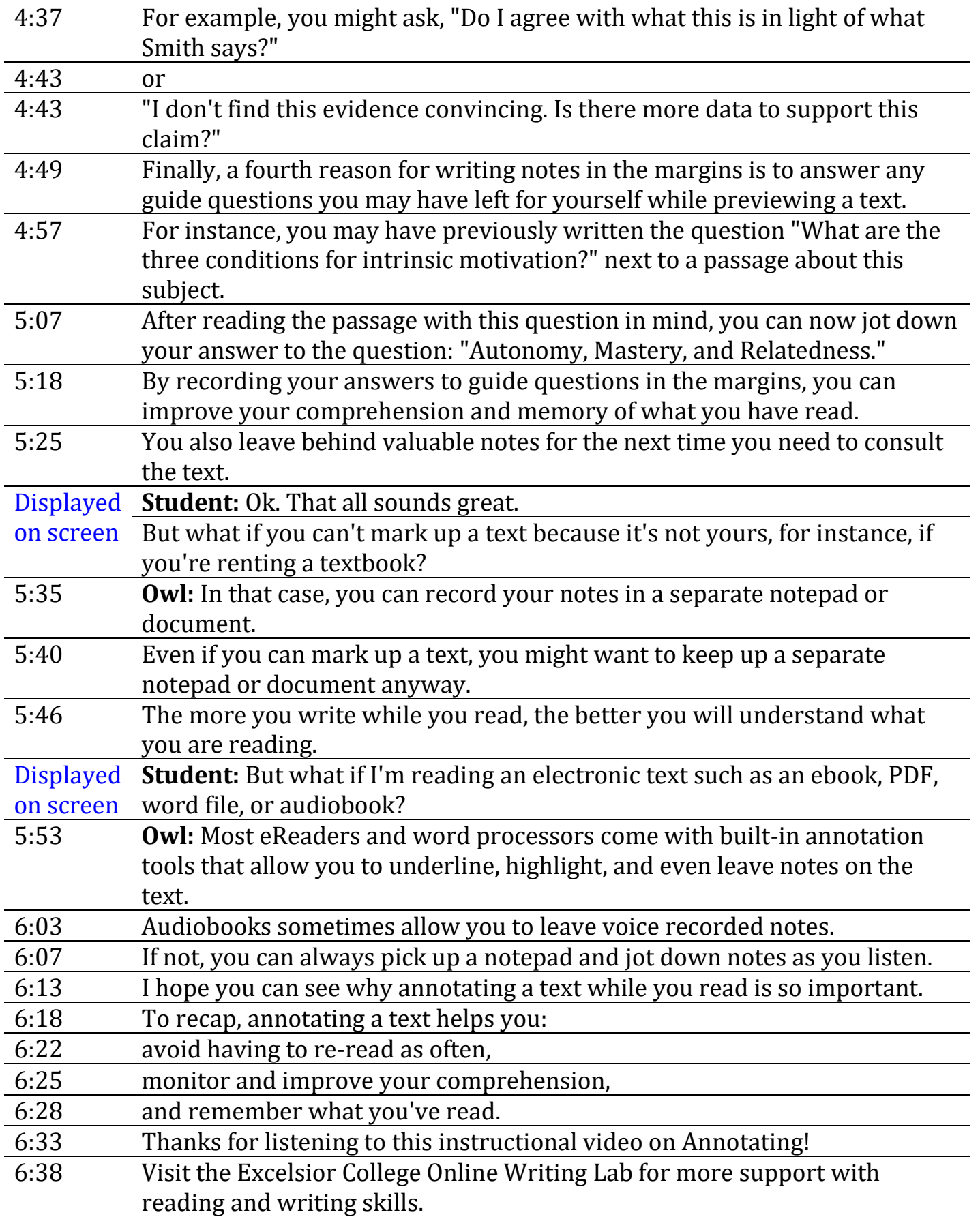

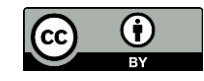

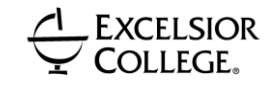